## SAP ABAP table /SAPSLL/BOP CTS S {GTS: BOP: Control Data for Display of Tariff Code Numbers}

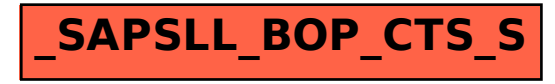